# <span id="page-0-0"></span>Vepisode **EA-MINI 5.1 AMPLIFIER**

# **HTTP PROTOCOL**

## **OVERVIEW**

You can use your own program to make a packet request via HTTP protocol using the code provided below. Enter text in this format exactly as shown (or copy and paste it). Text shown like this indicates that the exact text varies based on your specific setup or desired command.

# **CONTENTS**

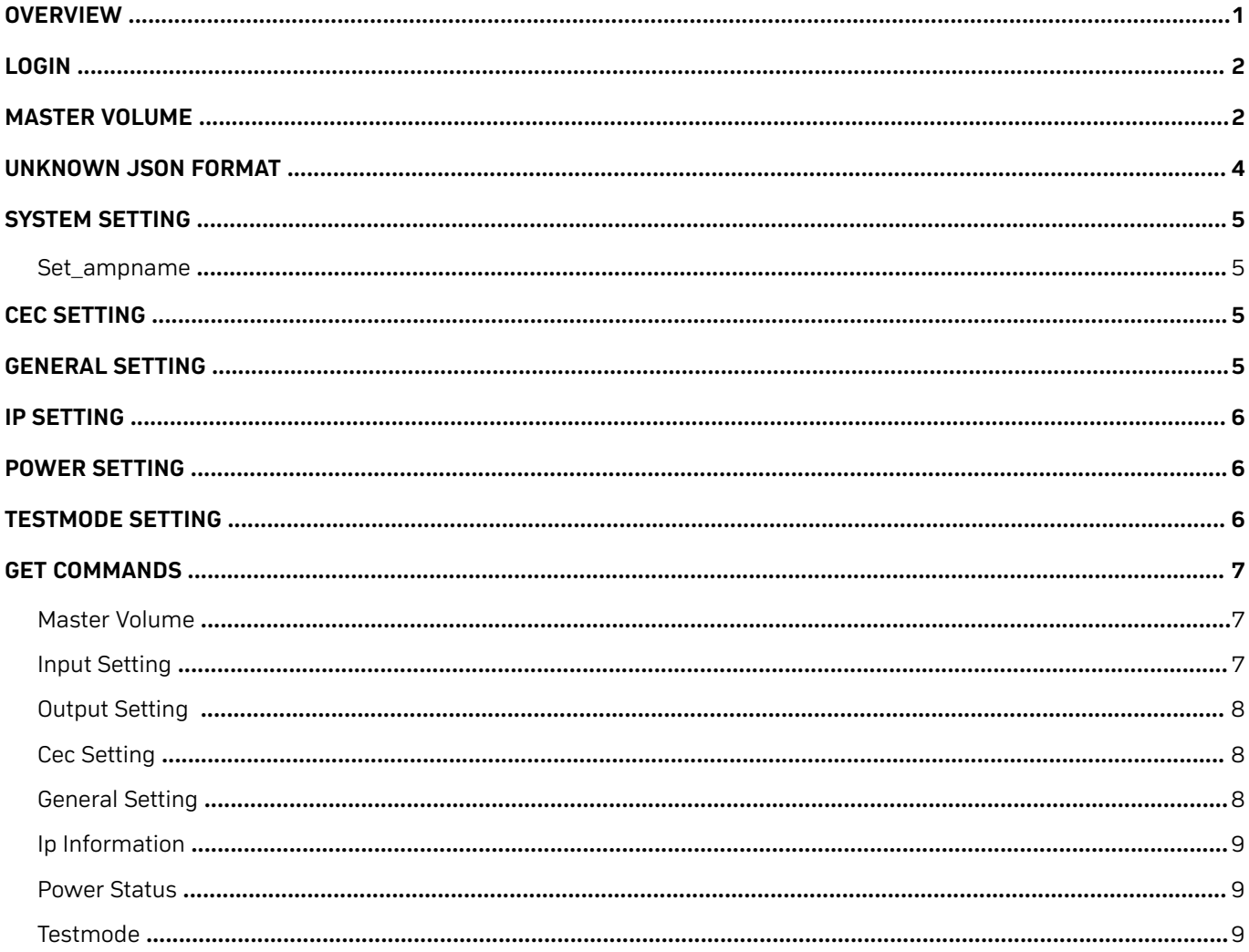

<span id="page-1-0"></span>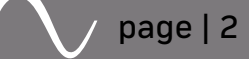

# **LOGIN**

{"type" : "login", "username" : "episode", "password" : "123"}

# **MASTER VOLUME**

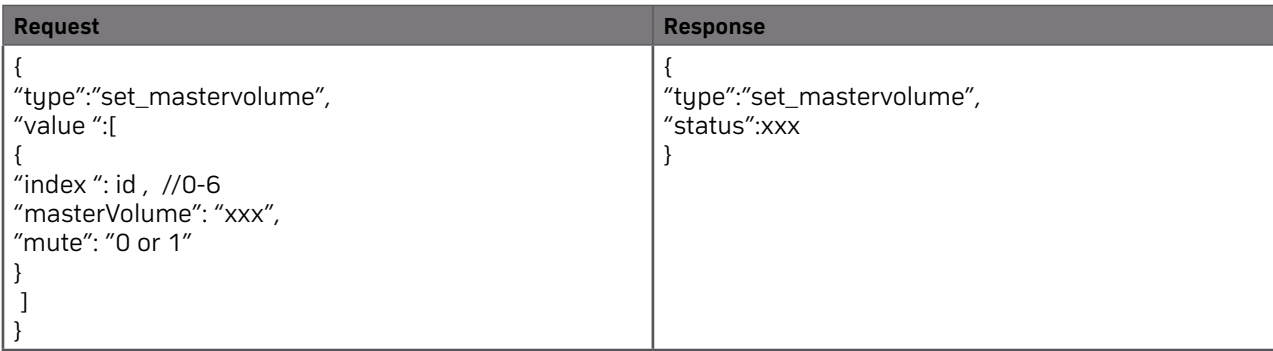

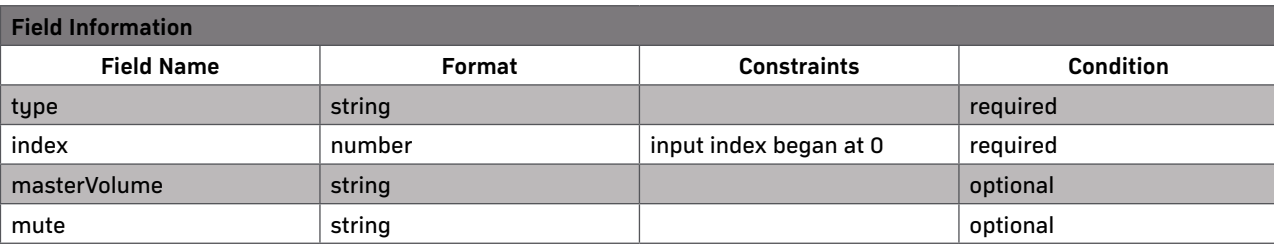

# **INPUT SETTINGS**

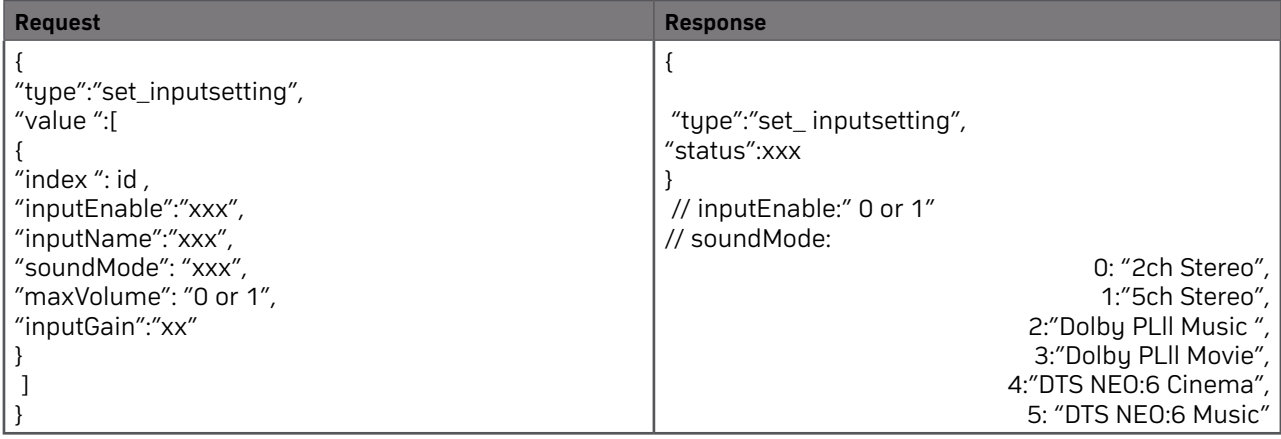

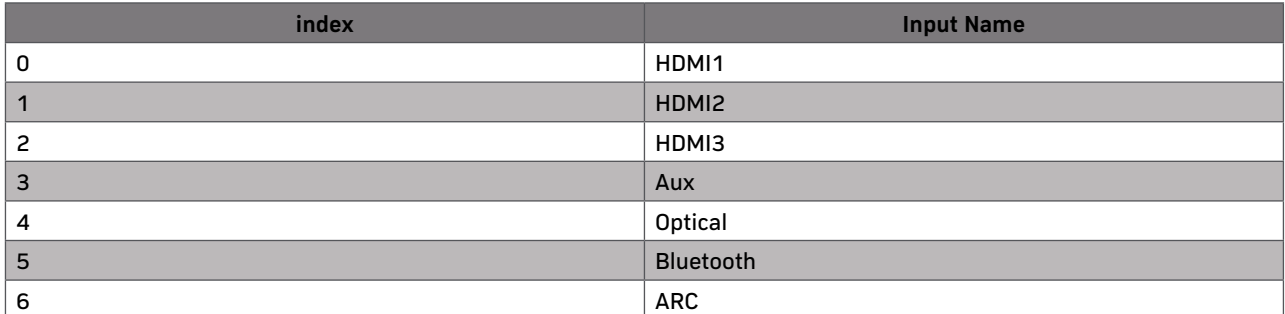

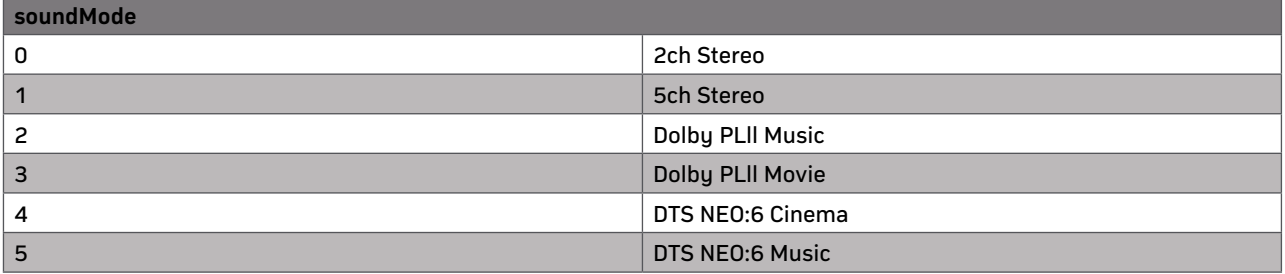

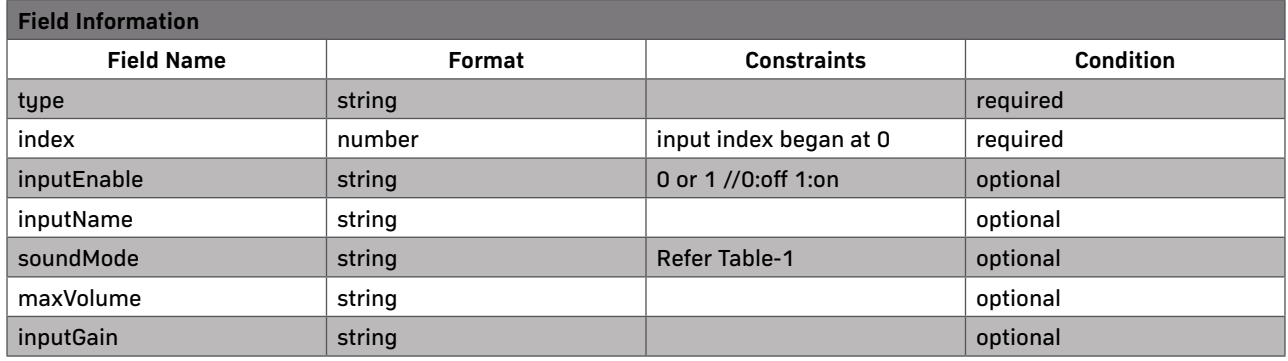

# **SPEAKER SETUP**

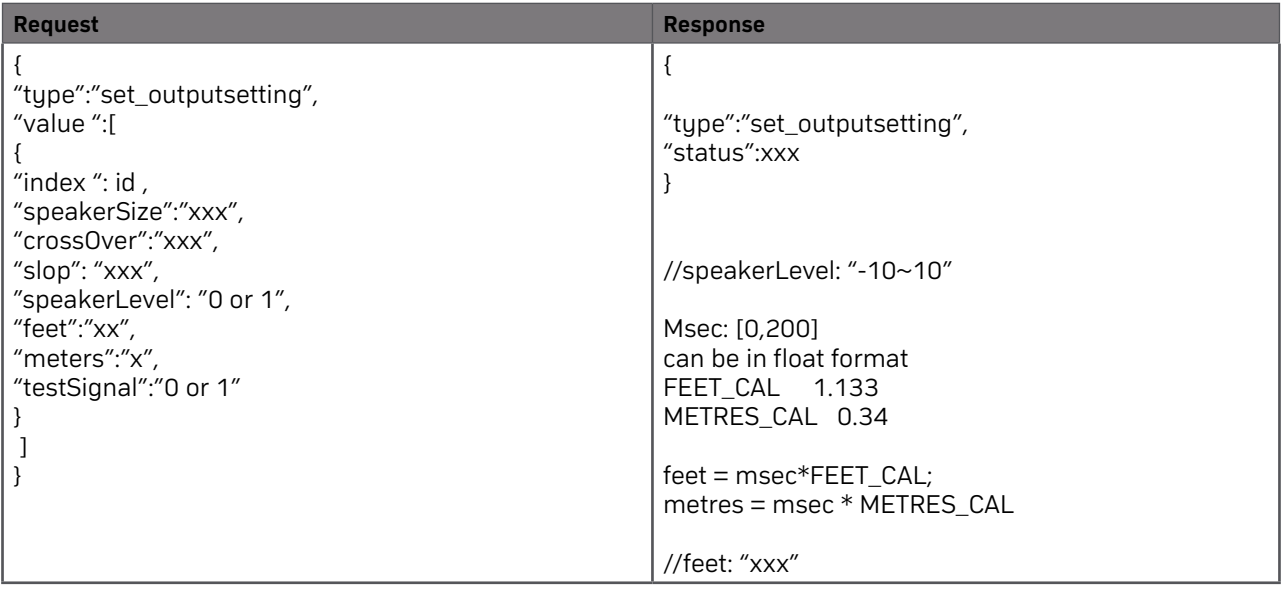

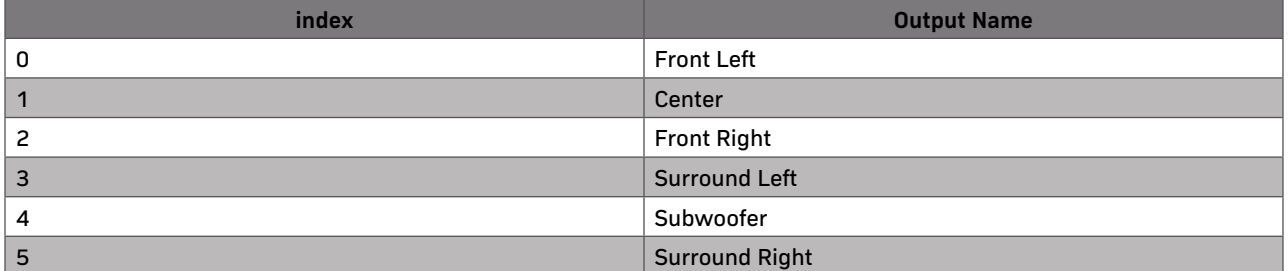

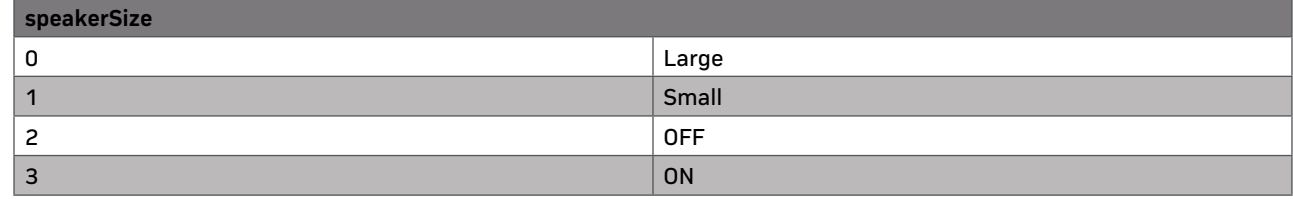

### **Note:**

Front Left, Front Right only optional Large and Small (speakerSize: 0 or 1)

Subwoofer only optional OFF and ON (speakerSize: 2 or 3)

Center, Surround Left, Surround Right only optional Large, Small and OFF (speakerSize: 0 or 1 or 2)

<span id="page-3-0"></span>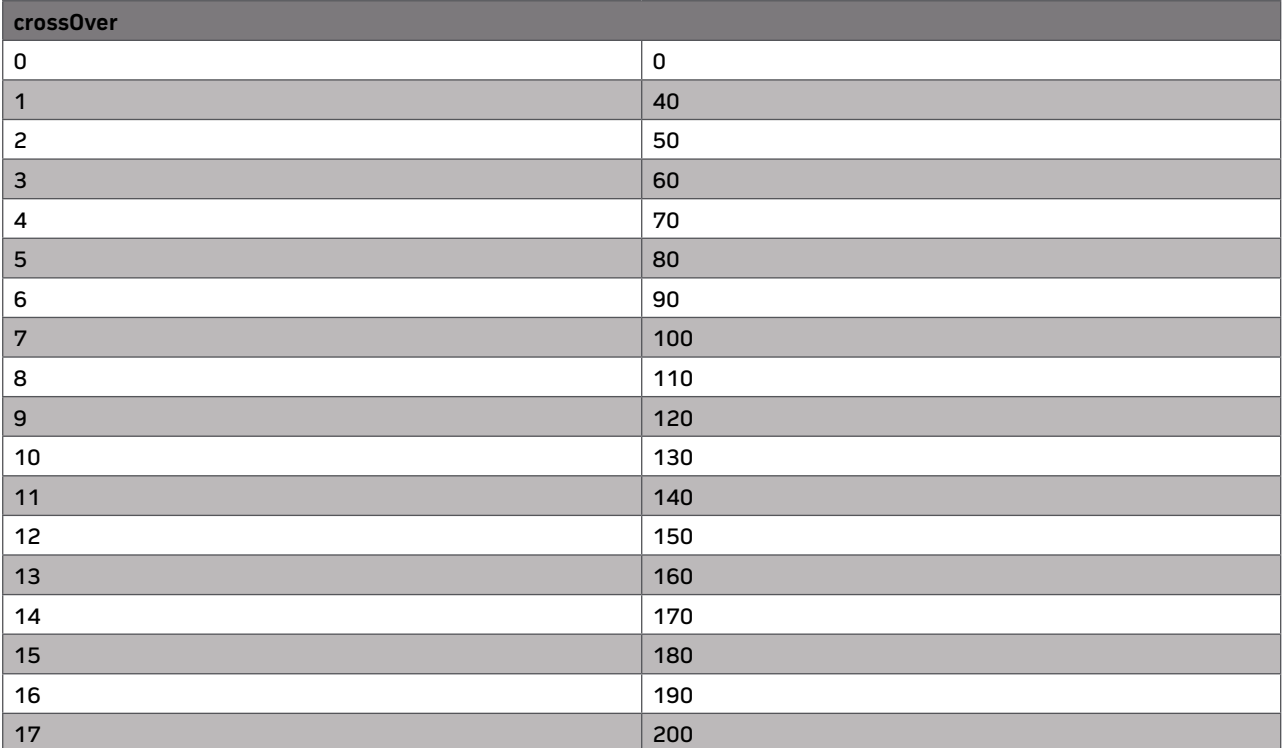

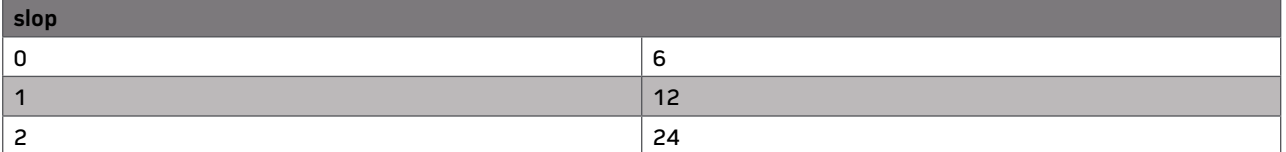

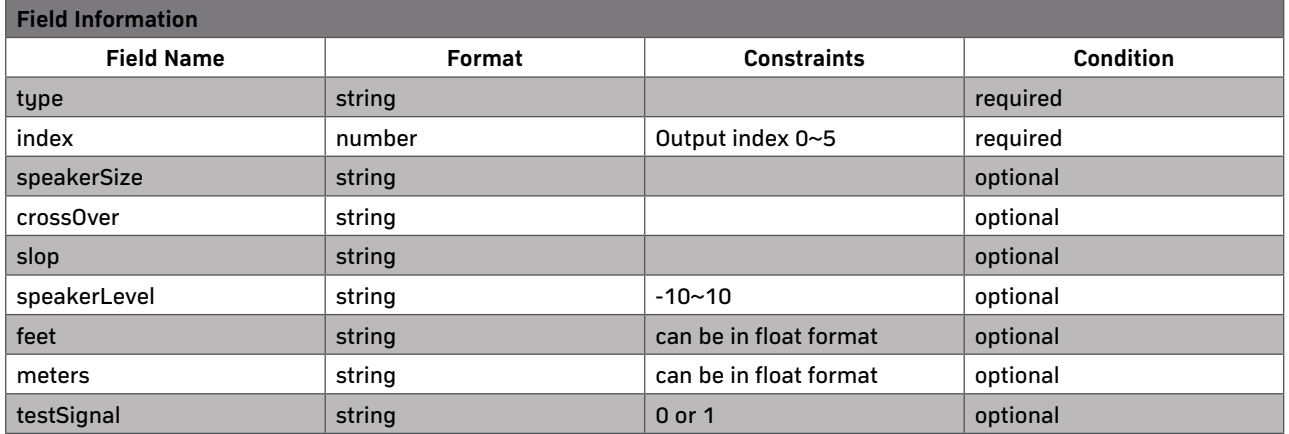

# **UNKNOWN JSON FORMAT**

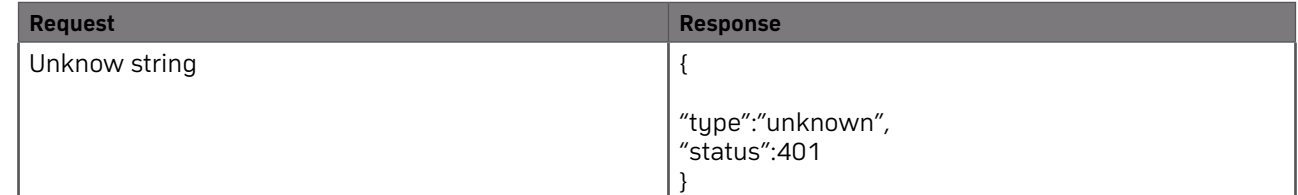

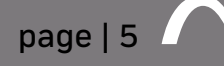

# <span id="page-4-0"></span>**SYSTEM SETTING**

#### **SET\_AMPNAME**

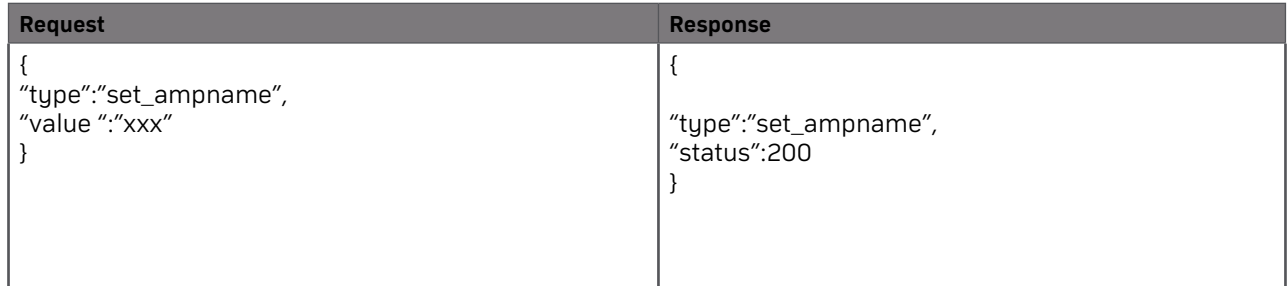

### **CEC SETTING**

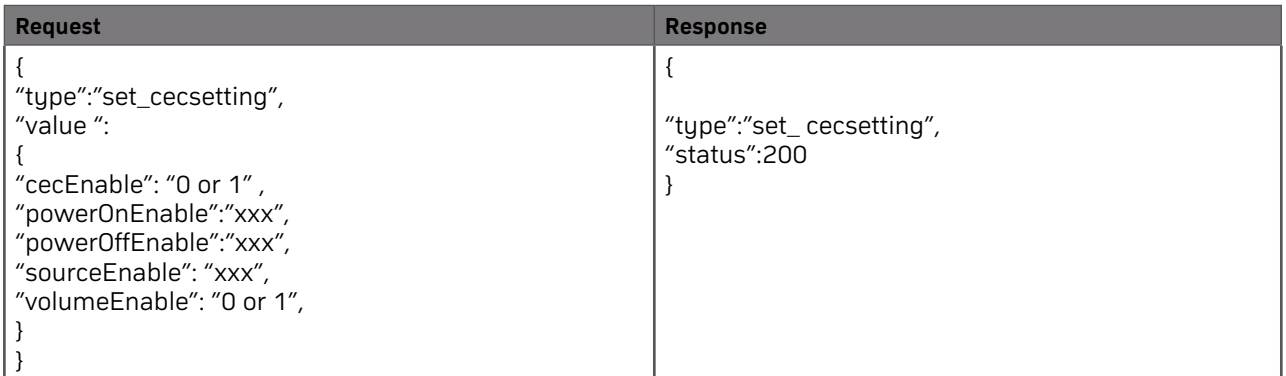

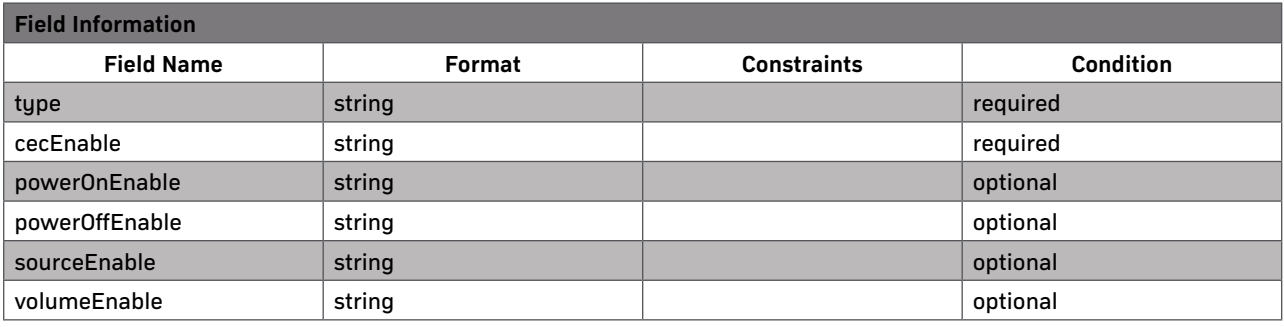

### **GENERAL SETTING**

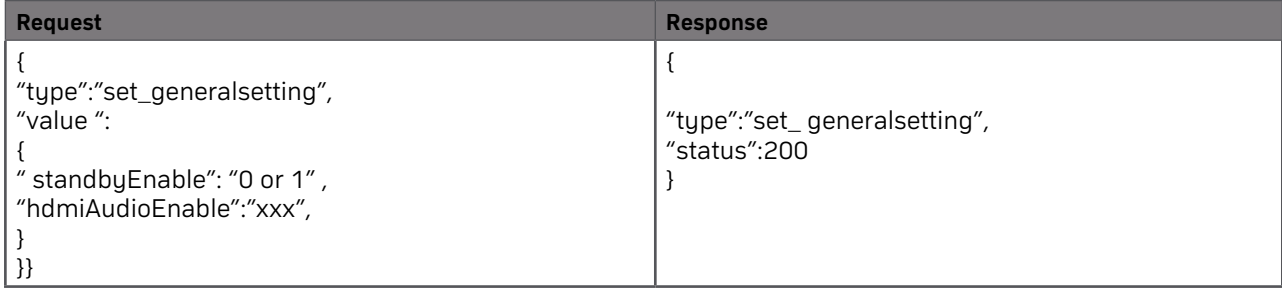

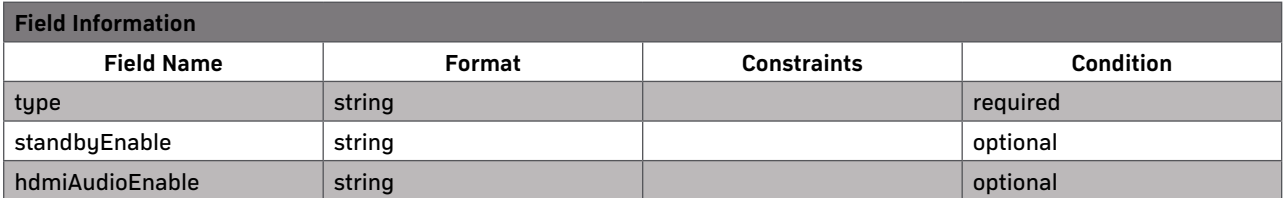

<span id="page-5-0"></span>T

# **IP SETTING**

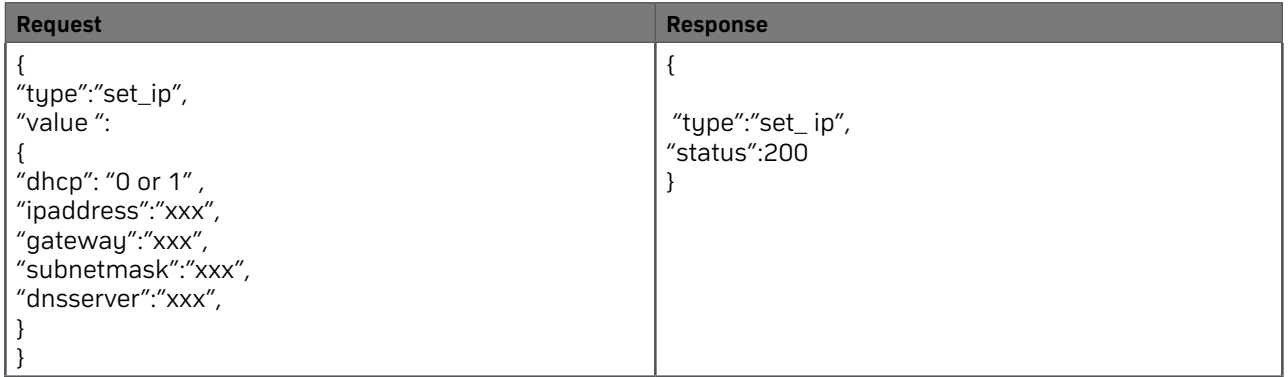

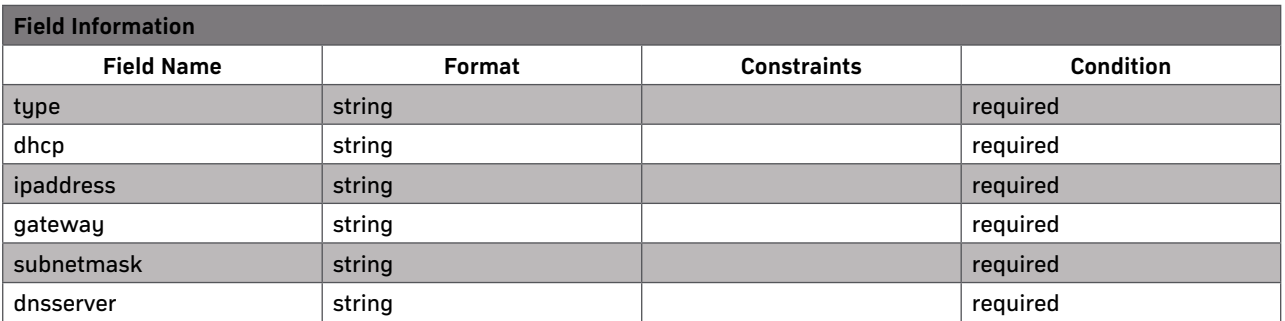

# **POWER SETTING**

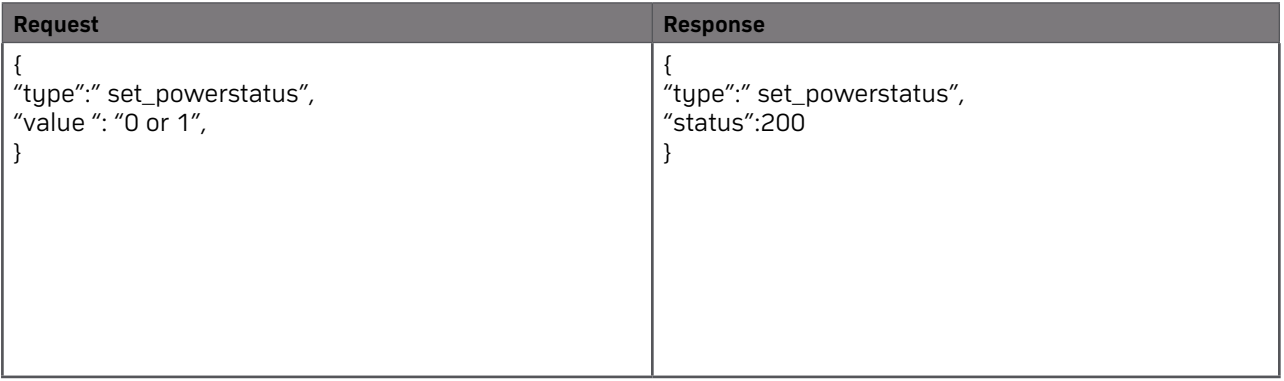

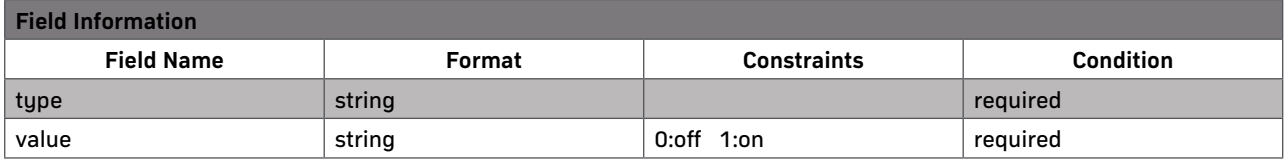

# **TESTMODE SETTING**

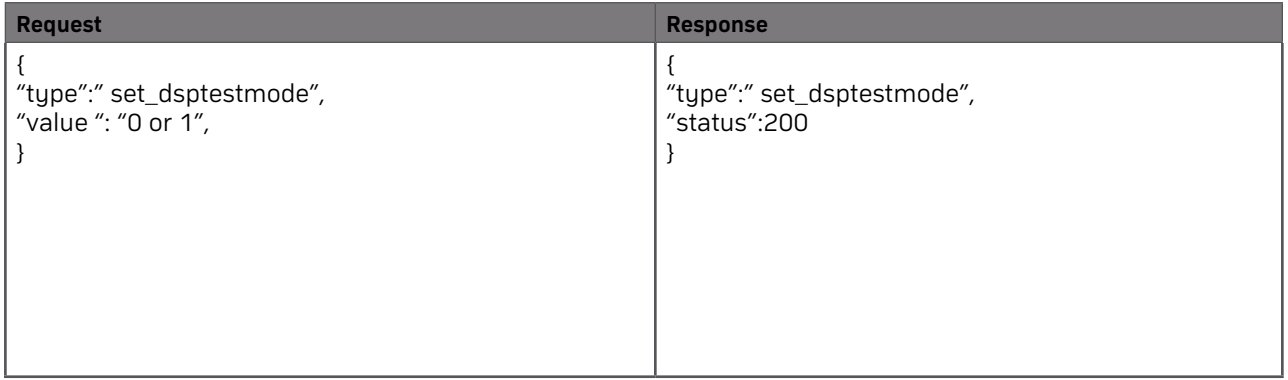

page | 7

<span id="page-6-0"></span>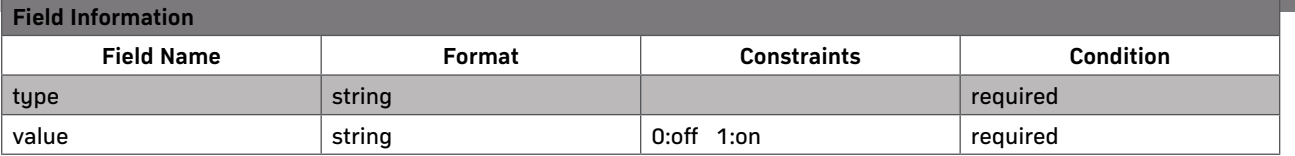

# **GET COMMANDS**

### **MASTER VOLUME**

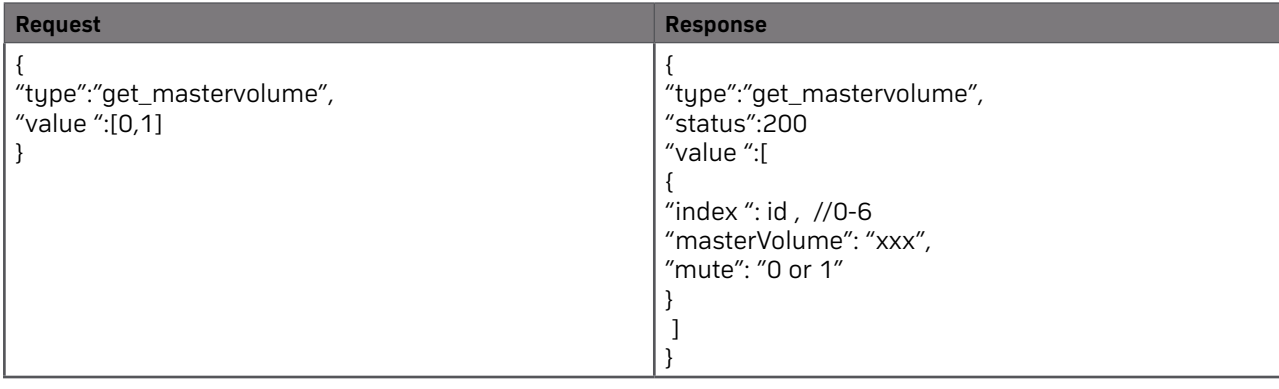

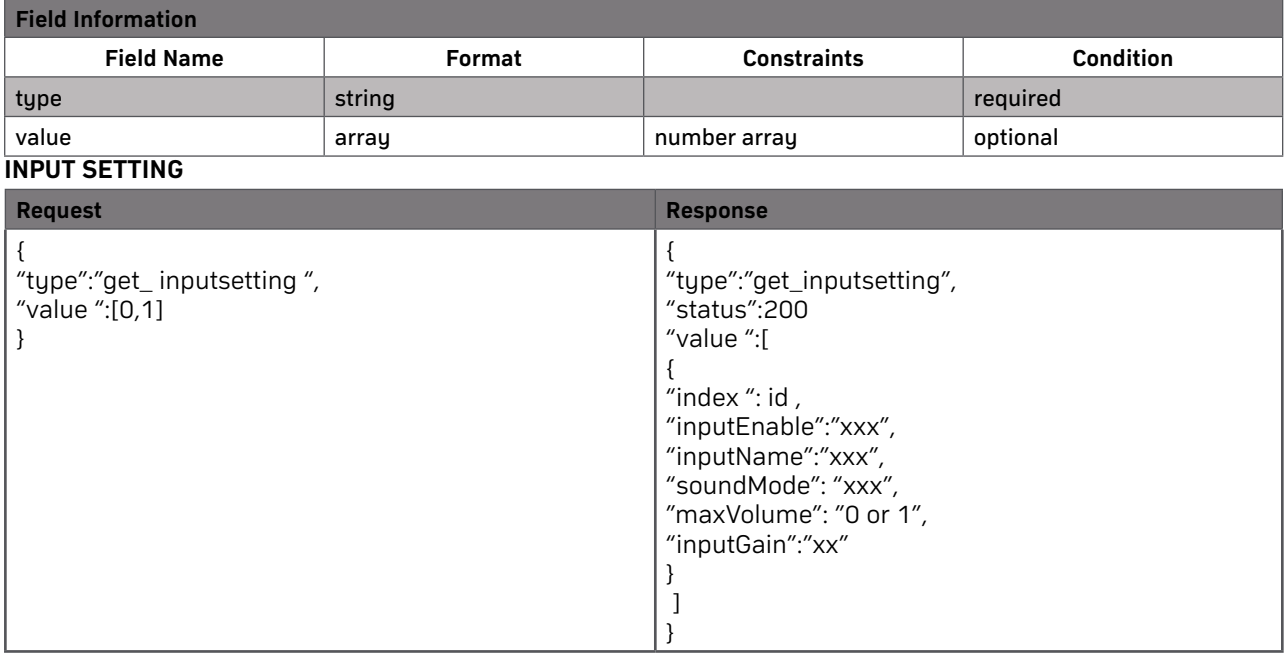

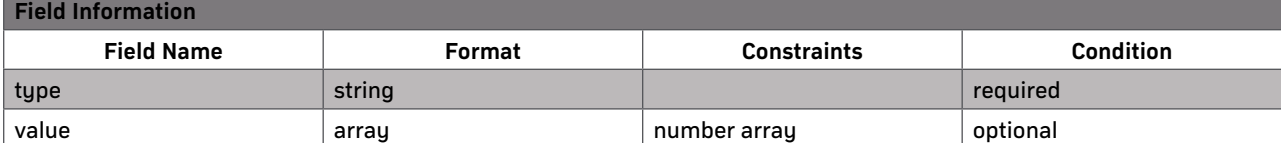

# page | 8

<span id="page-7-0"></span>F

# **OUTPUT SETTING**

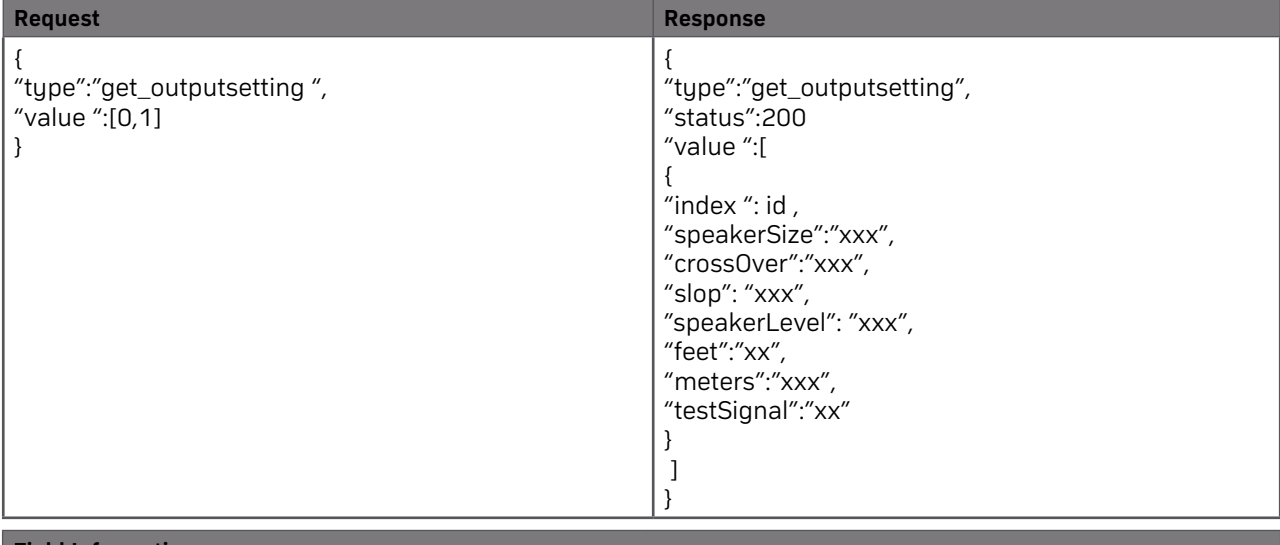

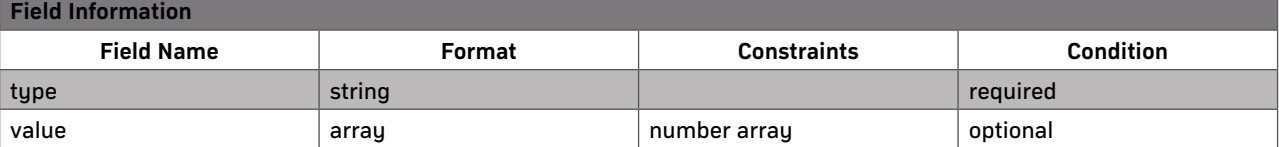

#### **CEC SETTING**

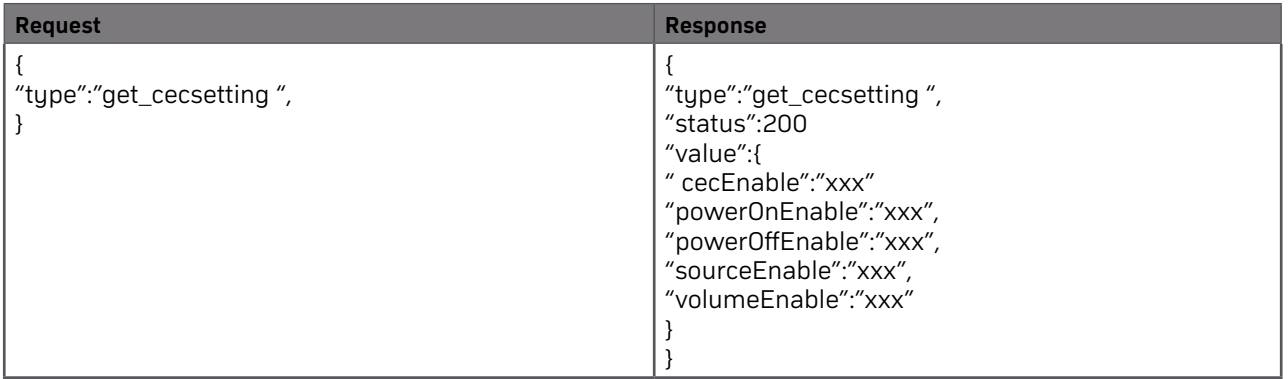

#### **GENERAL SETTING**

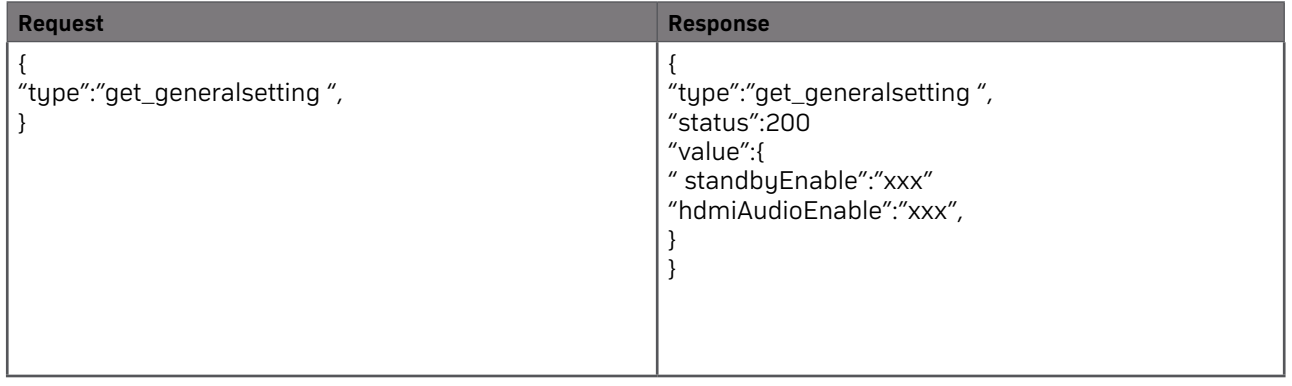

#### <span id="page-8-0"></span>**IP INFORMATION**

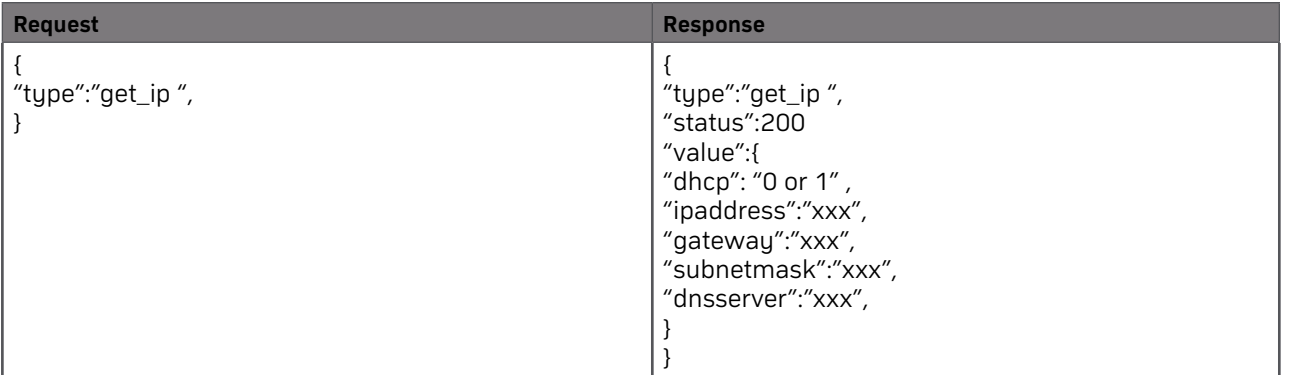

#### **POWER STATUS**

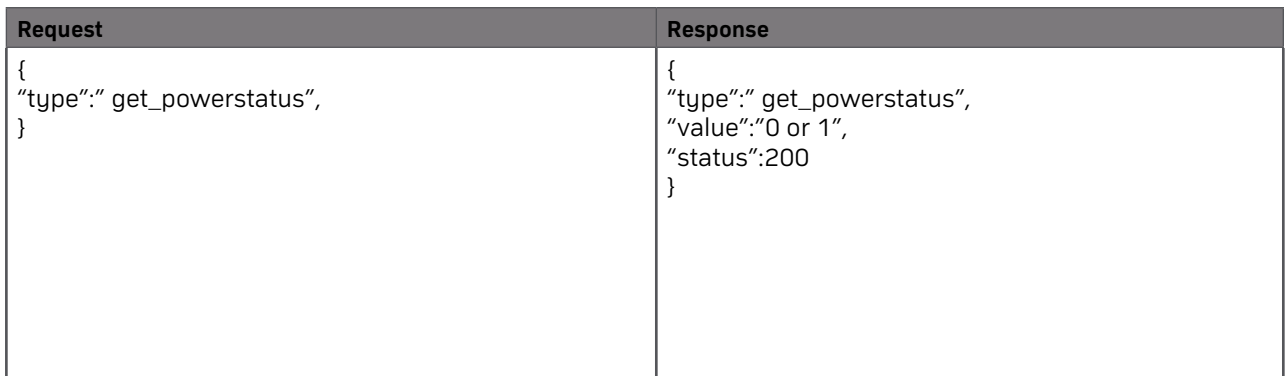

#### **TESTMODE**

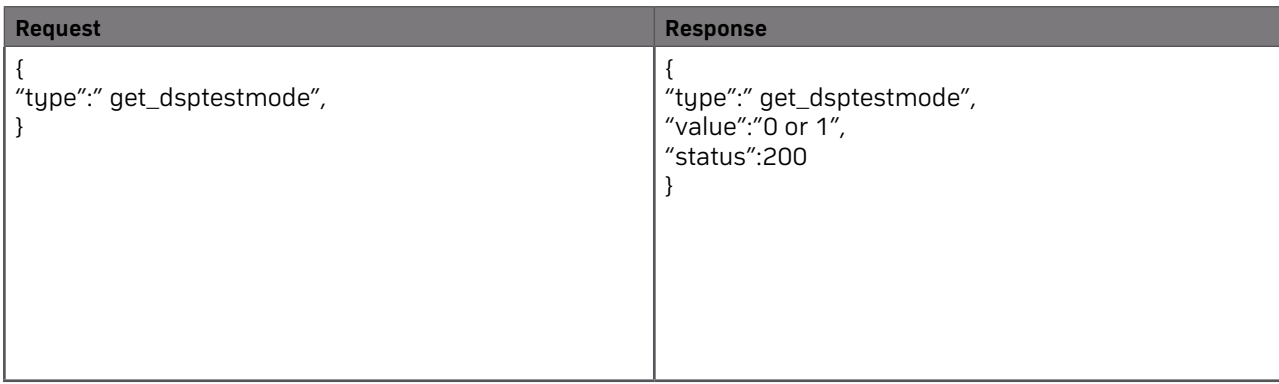

#### **NEED HELP? CONTACT TECH SUPPORT**

For other information, instructional videos, support documentation, or ideas, visit our website and view your item's product page.

Phone: 866.838.5052

Email: support@episodeaudio.com

#### **WARRANTY**

#### **2 YEAR LIMITED WARRANTY**

Find details of this product's 2 Limited Warranty at snapav.com/warranty, or request a paper copy from Customer Service at (866) 424-4489. Find other legal resources, such as regulatory notices and patent information, at snapav.com/legal.

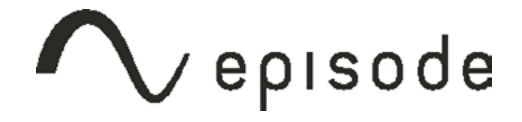

 Copyright ©2021, Wirepath Home Systems, LLC. All rights reserved. Control4 and SnapAV and their respective logos are registered trademarks or trademarks of Wirepath Home Systems, LLC, dba "Control4" and/or dba "SnapAV" in the United States and/or other countries. 4Store, 4Sight, Control4 My Home, Snap AV, Araknis Networks, BakPak, Binary, Dragonfly, Episode, Luma, Mockupancy, Nearus, NEEO, Optiview, OvrC, Pakedge, Sense, Strong, Strong Evolve, Strong Versabox, SunBriteDS, SunBriteTV, Triad, Truvision, Visualint, WattBox, Wirepath, and Wirepath ONE are also registered trademarks or trademarks of Wirepath Home Systems, LLC. Other names and brands may be claimed as the property of their respective owners. All specifications subject to change without notice.